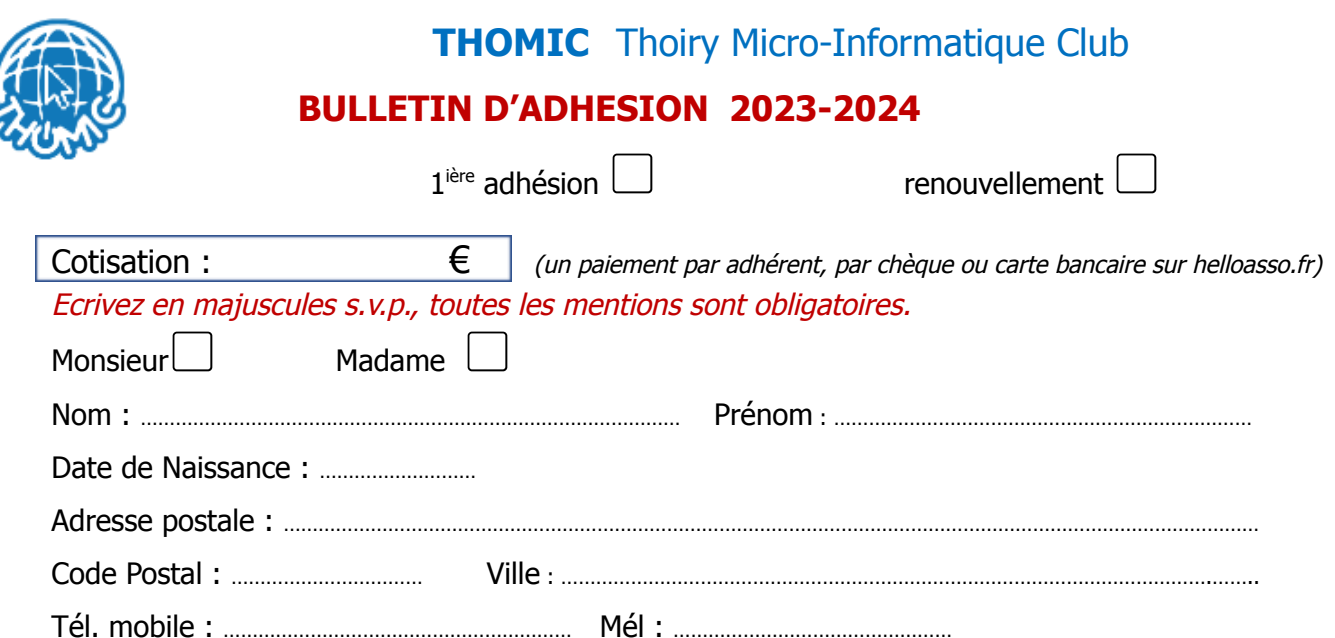

Je souhaite devenir membre de l'association Thomic. J'en accepte les statuts et le règlement intérieur mis à ma disposition lors de mon inscription et dans le local de l'association. J'accepte de verser la cotisation due pour l'année en cours qui me permettra de participer à toutes les animations proposées dans la limite des places disponibles. Entourez les horaires souhaités dans le planning ci-dessous :

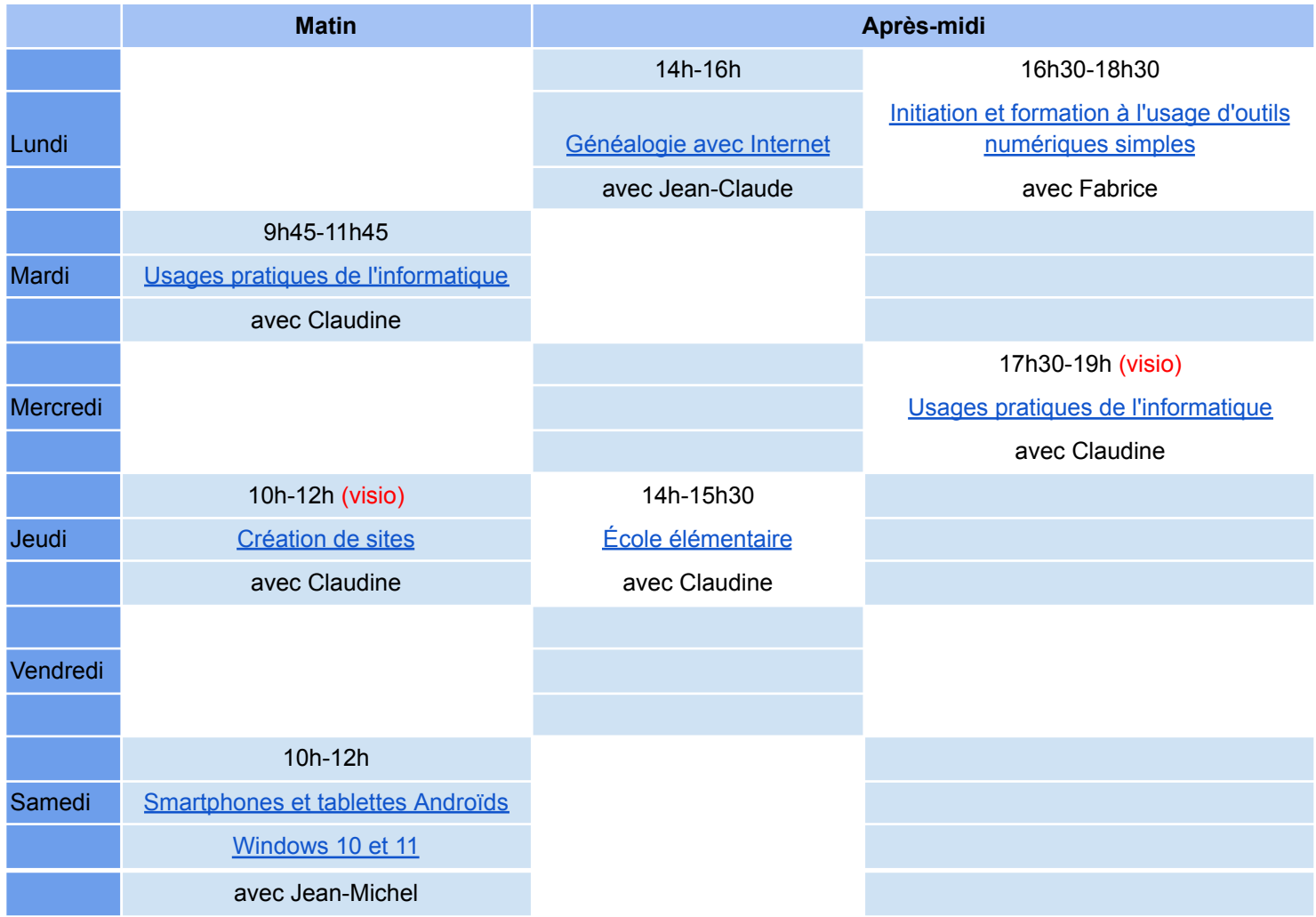

Fait à Thoiry, le ........./........./......... Signature de l'adhérent :